Visual Studio 2013 Schema Compare Generate Script Disabled >>>CLICK HERE<<<

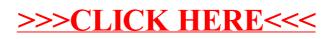